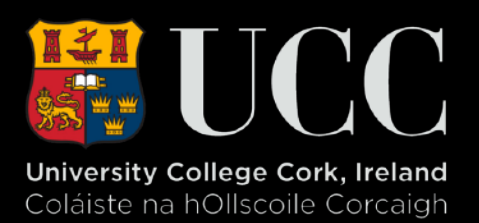

### Sounds, Maps and Cartography

February 12, 2019

### Exploration

- ‣ Examples
- ‣ Tools
- ‣ Questions?

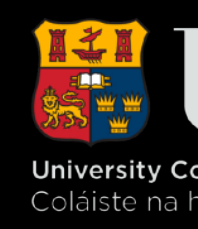

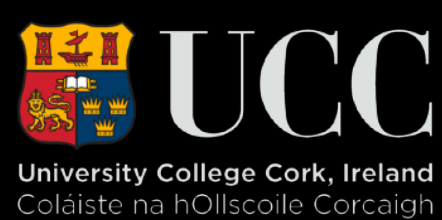

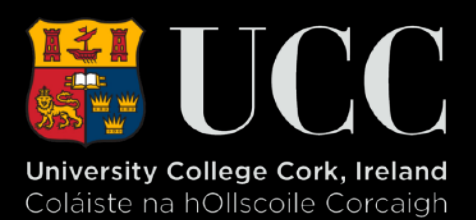

Examples/Inspirations

**About** 

**Contributors** 

**Bay of Bengal** 

## Nature Massiound Maps

Kubah National Park, Sarawak

### **Recordist: Marc Anderson**

Location: Kubah National Park, Sarawak, **Malaysia** 

**Habitat: Lowland primary rainforest** 

**Notes:** The Empress Cicada is the world's largest cicada species, and has a call to match. It's pulsing, electric-saw-like sound is strangely beautiful and a

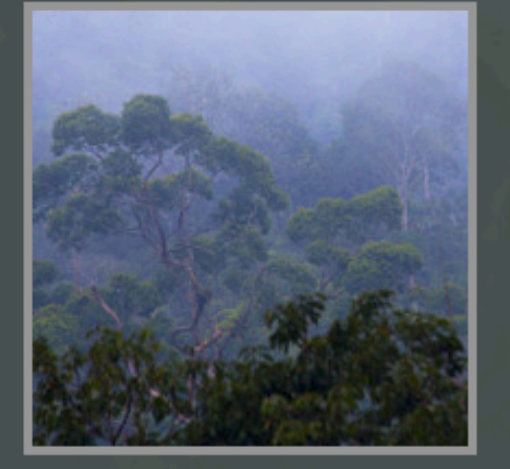

Add to **Playlist** 

familiar sound in Borneo's tropical rainforest. In this sample a White-rumped Shama sings sweetly, & the the sound of insects intensify as evening sets in. More info

### **Listen**

**Singapore** 

 $\bullet$  ia

 $M$ 

### WordPress SoundCloud **Stratus Audio JQuery**

### **Support »**

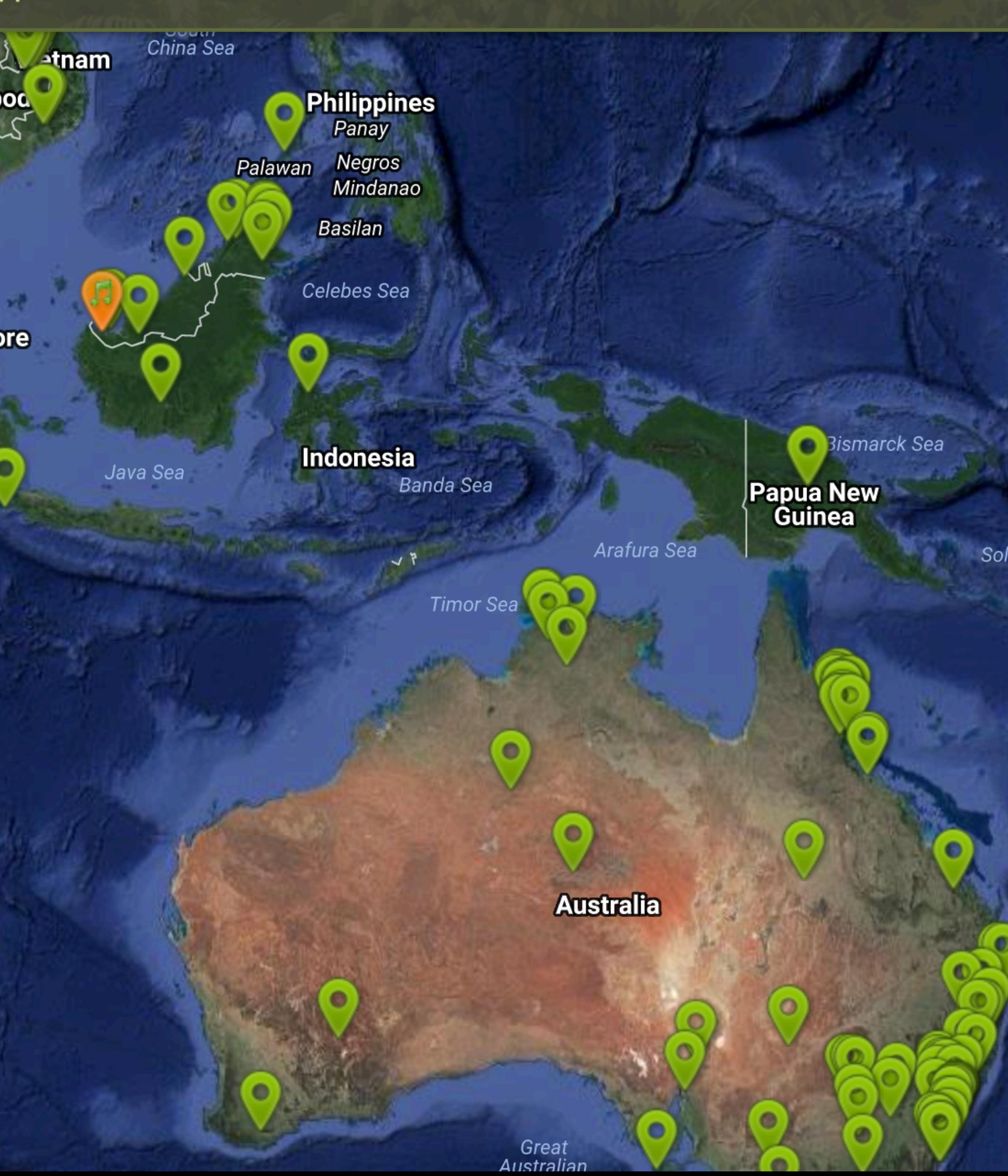

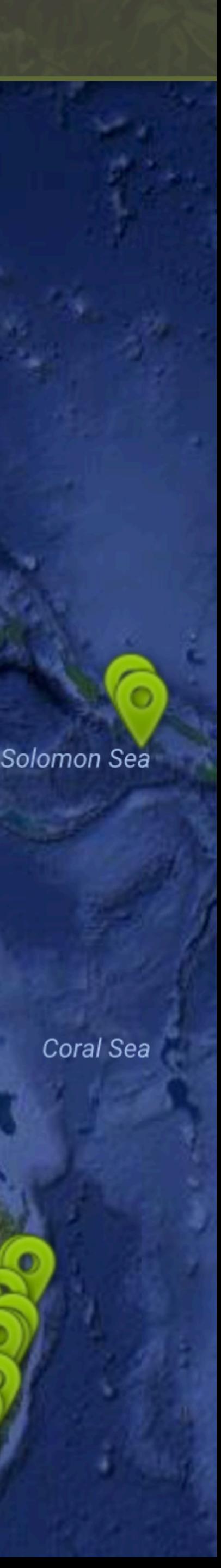

### Jersusa.

### [4]. CAPITAL CITY - SOUND SEGMENTATION

Religious and municipal sounds, cacophony of co-existence

ed a

Jerusalem is the capital of Israel. All the national institutions are located there: the parliament, the presidential residence, Herzl memorial mountain a umo.

v loc

terr Wall, The Churc II Holy

ep chre nd | Aks<br>ies nqu  $M$ TUBS, C. N.  $18S<sub>4</sub>$ spread throughout the city. Every house of worship has its own sounds, calling the community to prayer and commemorating religious occasions.

Situated at the epicenter of the Israeli-Palestinian conflict, Jerusalem is a place of extreme tension. Sirens are often heard blazing from police cars and ambulances. The diverse communities live in proximity to each other and the sounds they produce are constantly intertwined. Although they are produced at different times, often one can hear a cacophony of coexistence.

### Key:

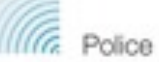

A me agi is sites

i VV

Police siren

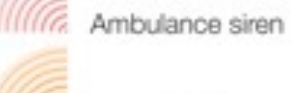

Church bells

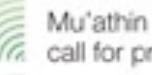

Mu'athin Adhan (the Islamic call for prayer)

Memorial Day and Shabbat entrance IIIIG sirens (ceremonial siren)

### Common sound combinations:

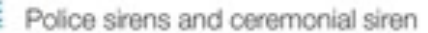

Ceremonial sirens and Mu'athin Adhan

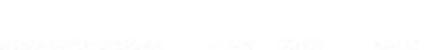

Mu'athin Adhan and ambulance sirens

Ambulance siren and church bells

Church bell and ceremonial siren

Ceremonial siren and ambulance sirens

Ambulance sirens and police sirens

(6) Police siren and church bell

Church bell and the Mu'athin Adhan

(6. Mu'athin Adhan and police siren

The Supreme Court

**The Knesset** 

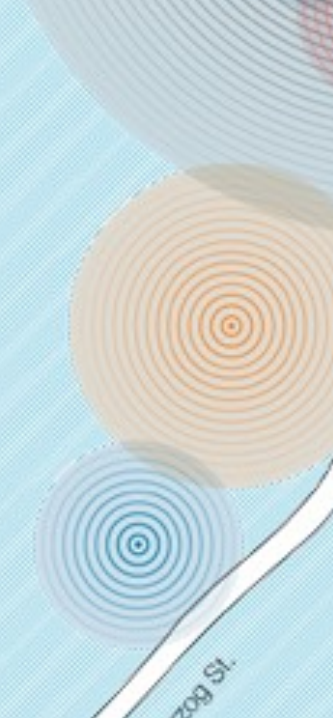

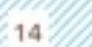

**The Hebre** 

**University** 

### Segneration

The Presidi

*residence* 

Tho Old City

 $\widehat{\circled*}$ 

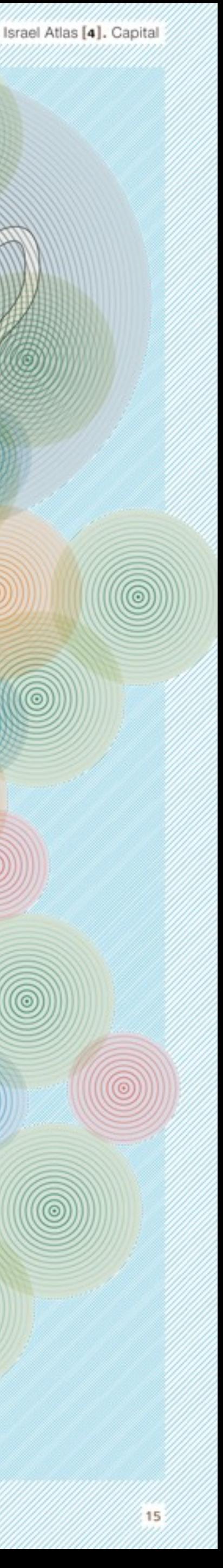

### Soundmap of Rio's Port StoryMapJS

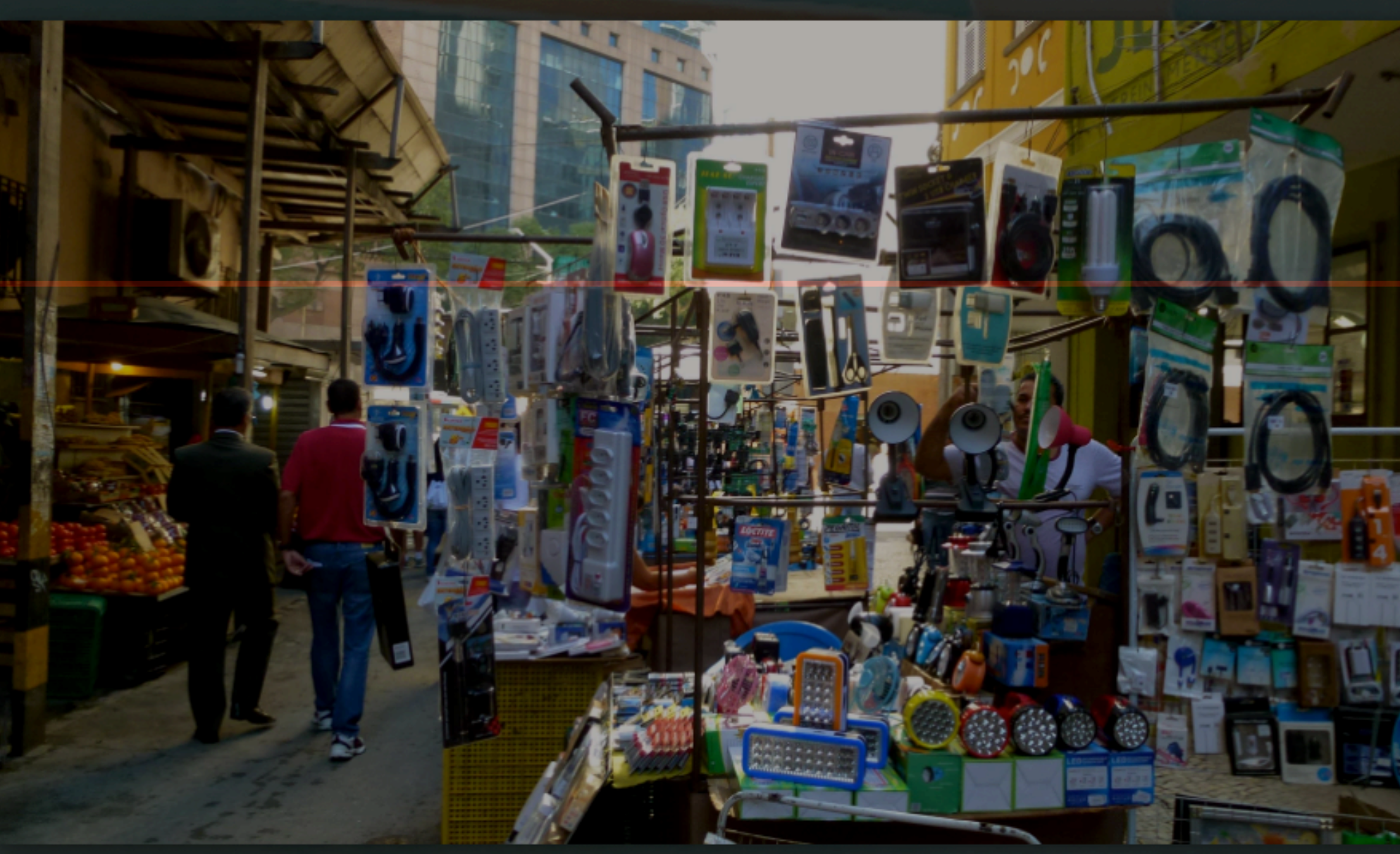

# SONS DO PORTO

Você pode navegar pelo trajeto sugerido clicando nas setas à direita, ou criando seu próprio percurso clicando diretamente nos pins do mapa. Para dar um zoom no mapa, basta dar dois cliques rápidos no lado esquerdo do mouse.

Clique nos pins para ouvir registros do ambiente sonoro das localidades. Esse mapa abriga ainda depoimentos de pessoas (palavra falada) que vivem e moram na região a respeito dessa transformação.

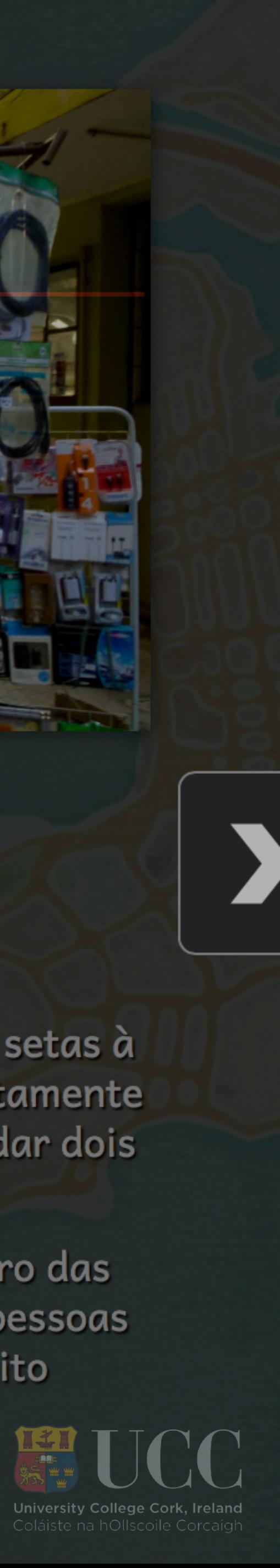

### Open Sound New

Google Maps > Flash

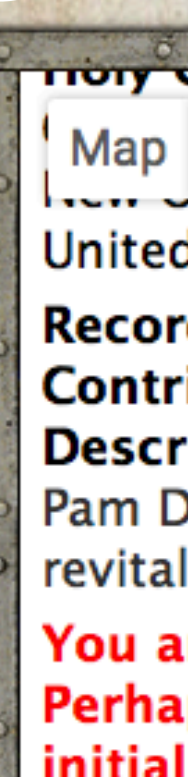

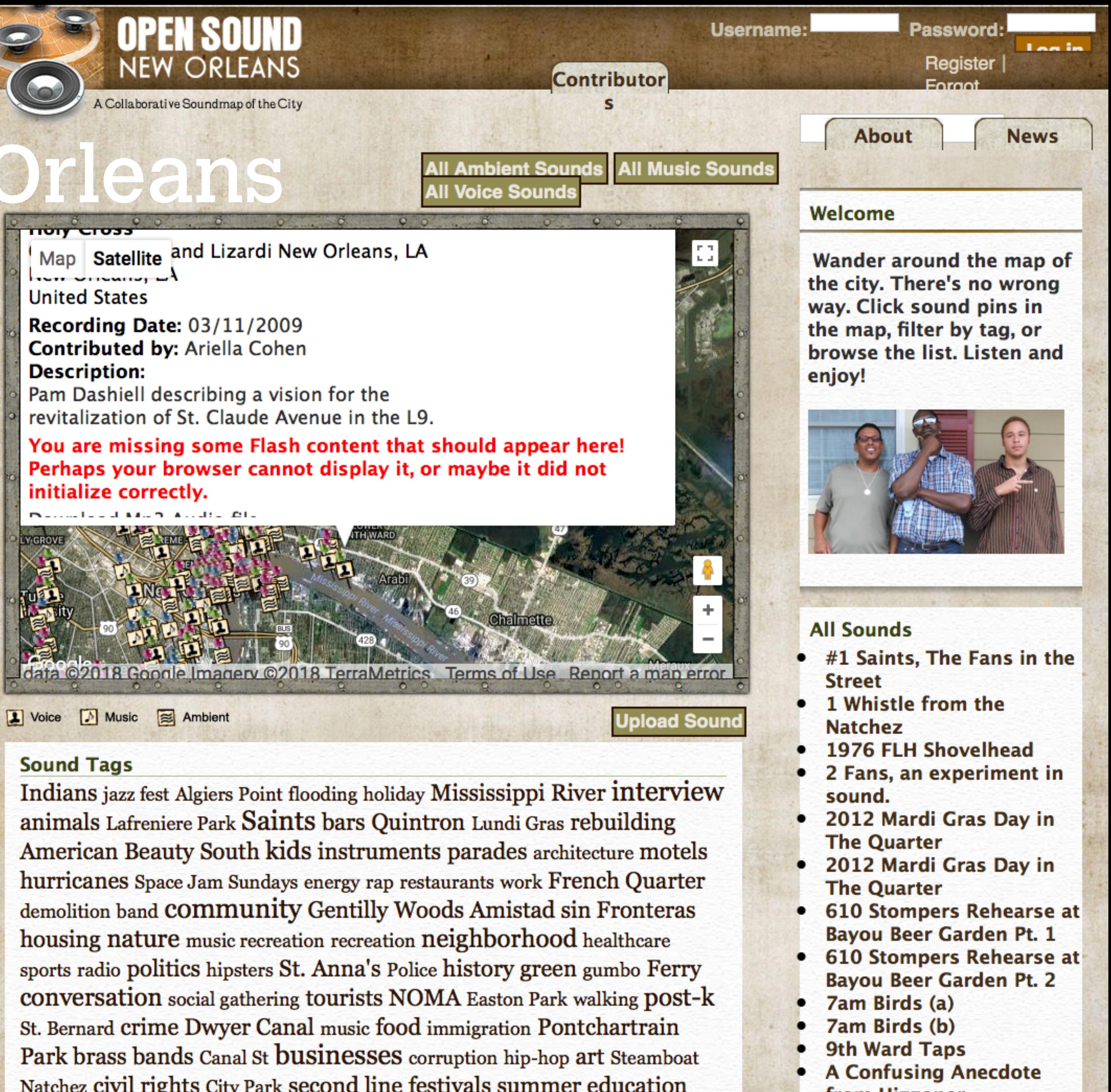

- 
- 
- 
- 
- 
- 
- 

# [Global Modular Synth](https://www.youtube.com/watch?v=yybq_h9AbaU&feature=youtu.be) Synthesizer<br>Project

- Information of the

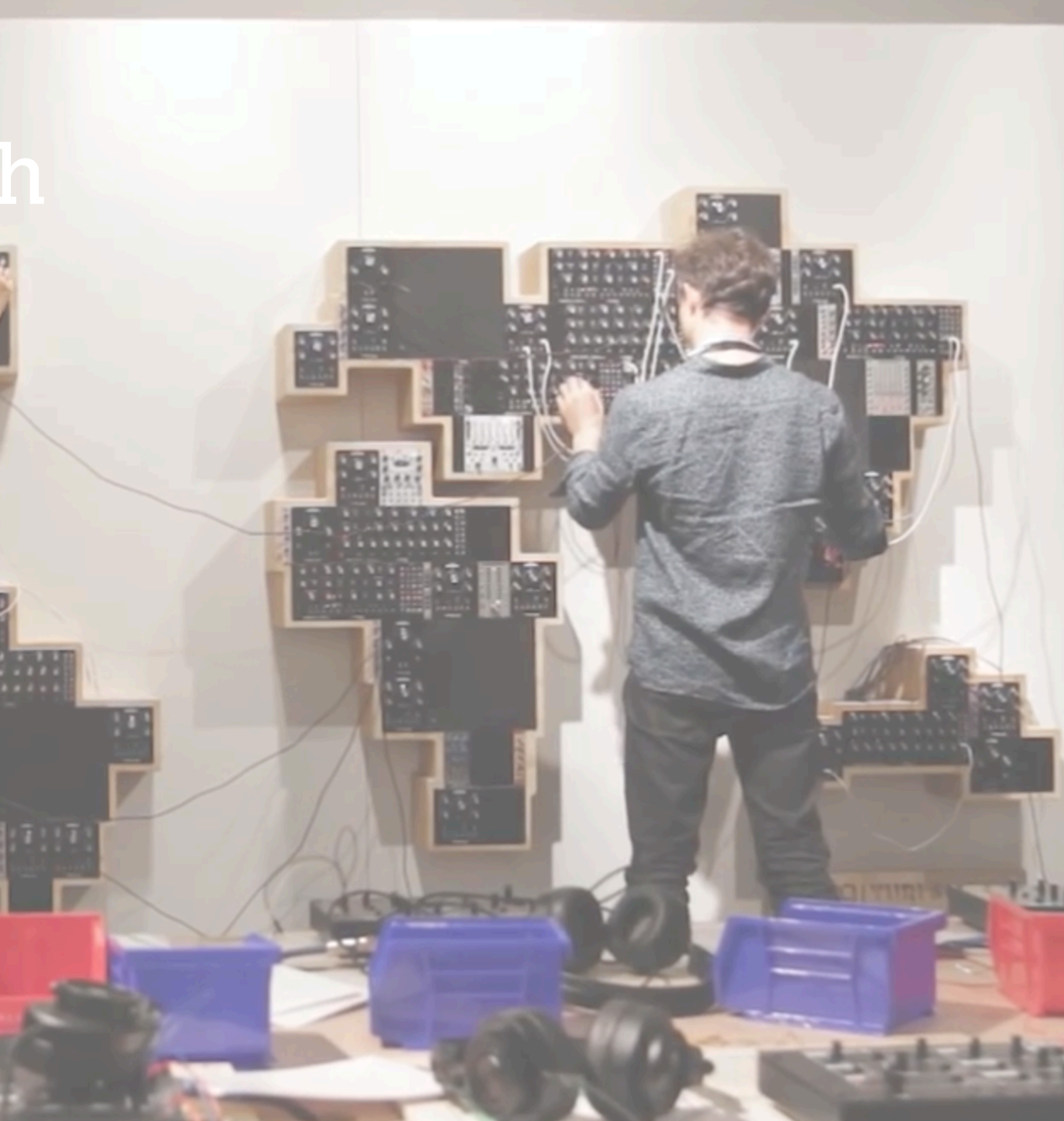

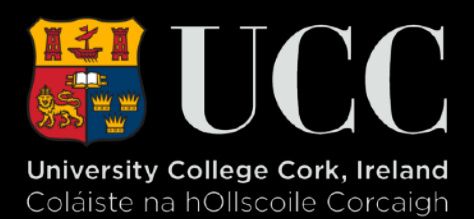

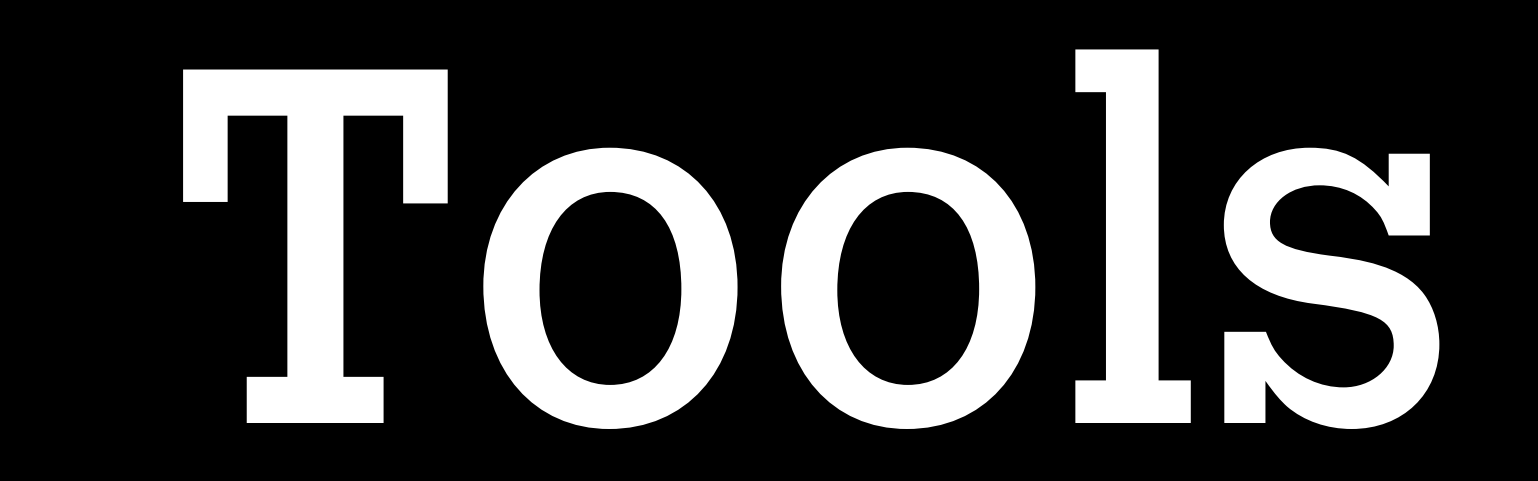

### **EnterTainMaps**

### **Seinfeld: A Map About Nothing**

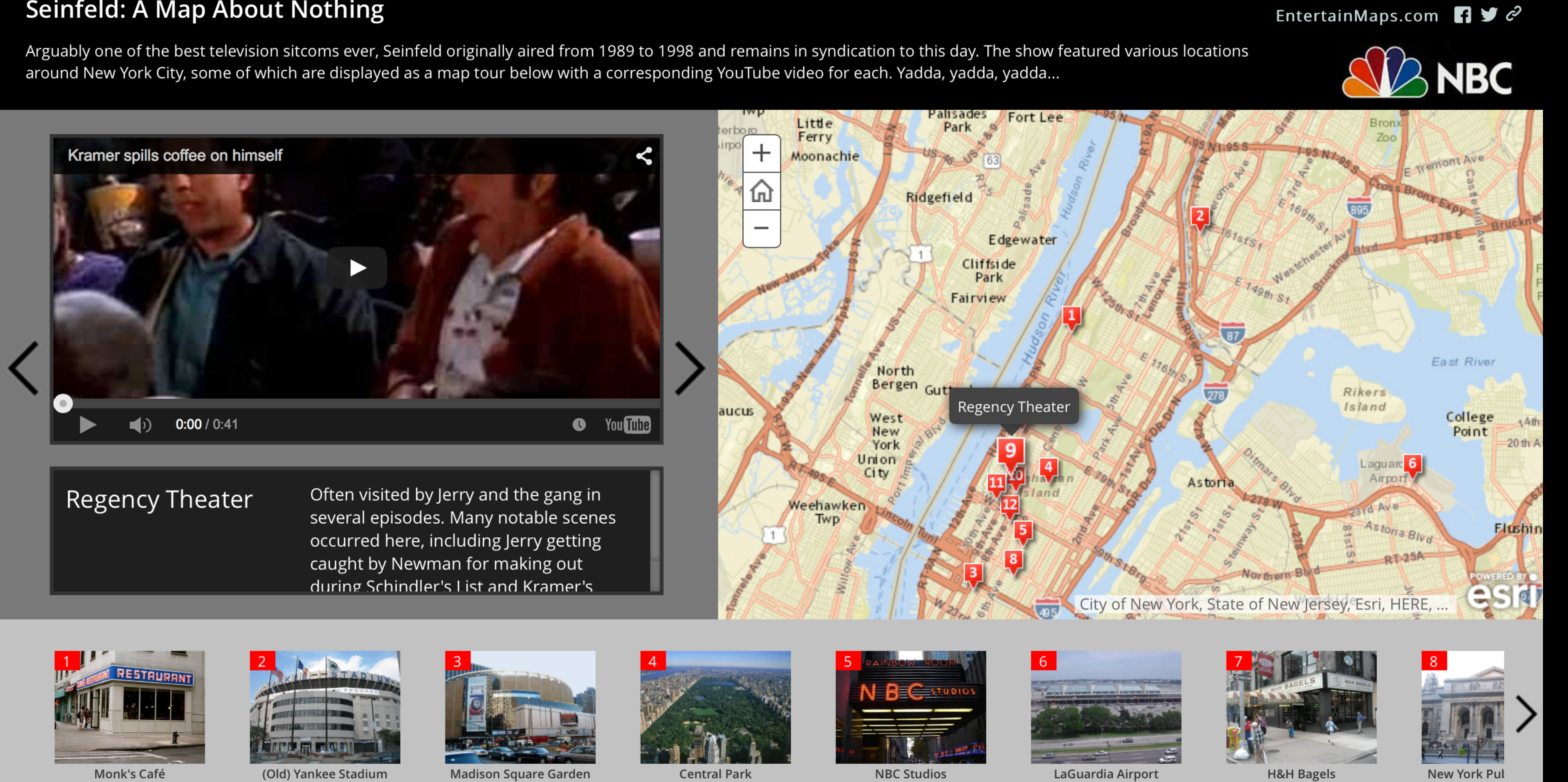

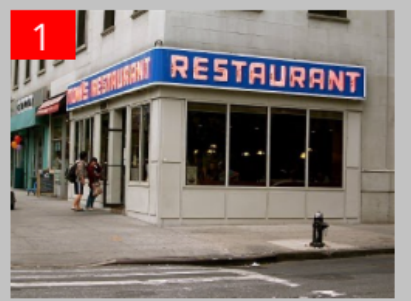

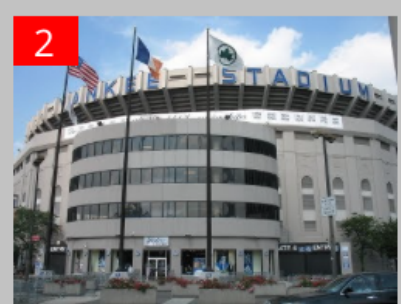

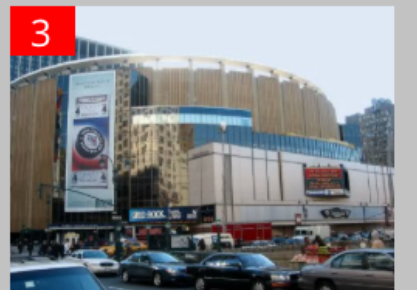

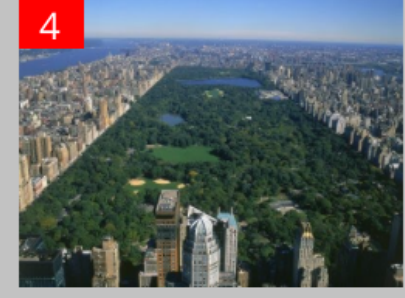

### The 19 US Cities Vying to be the New Home of Amazon HQ2

Amazon announced the Top 20 locations contesting its new headquarters (HQ2) on January 18th. How do the demographics of the 19 US cities vying for the award stack up? We've run a comparison of housing affordability, educational attainment, commuting and urban development to summarize each city.

### ESRI StoryMap

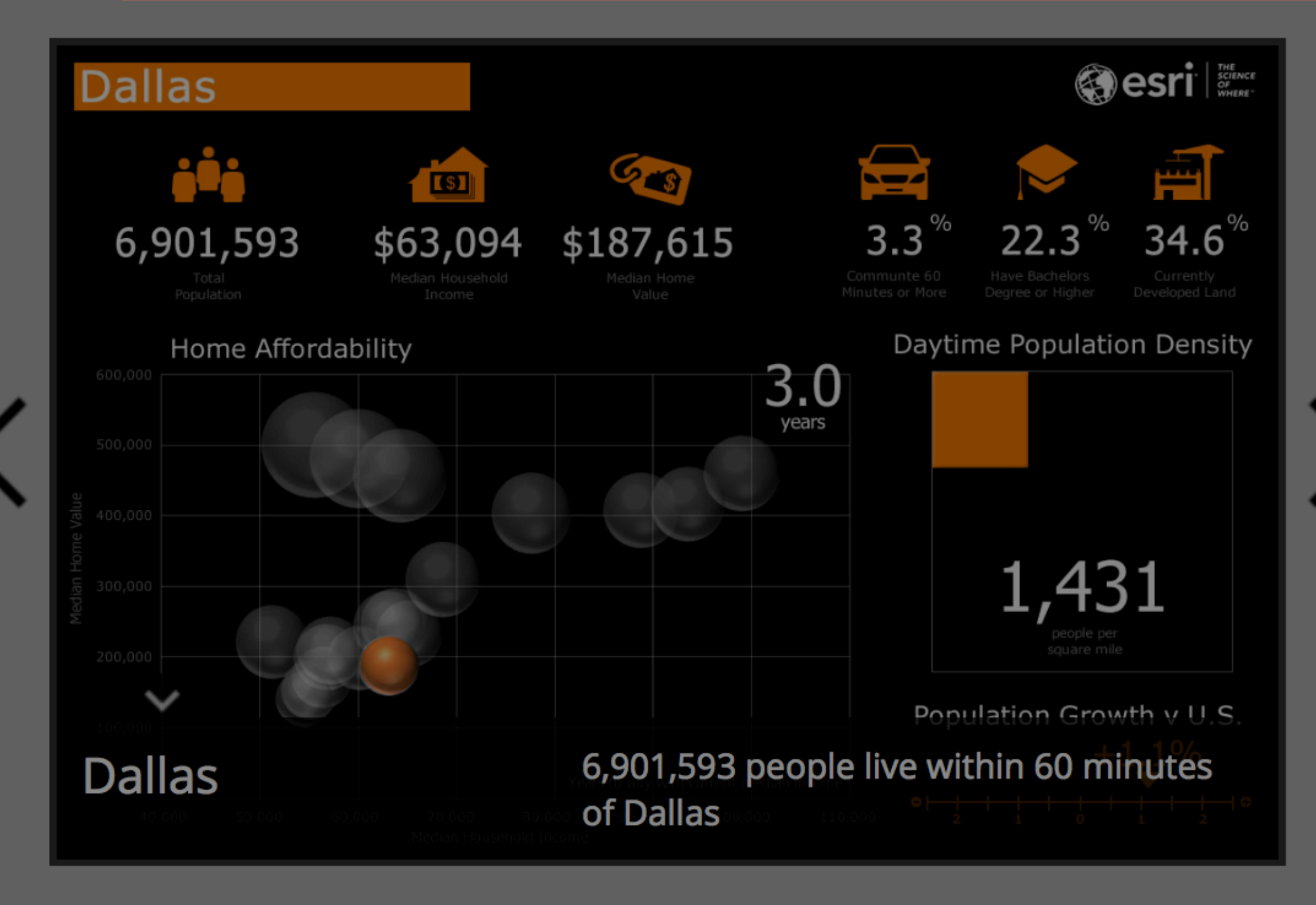

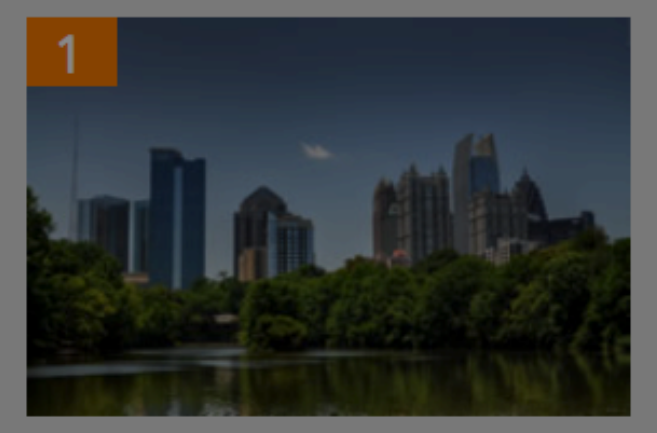

**Atlanta** 

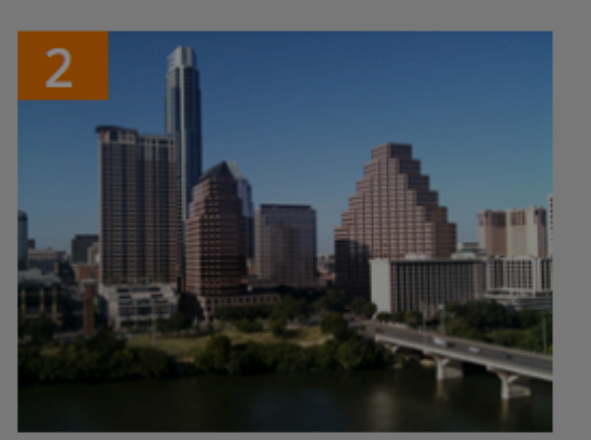

**Austin** 

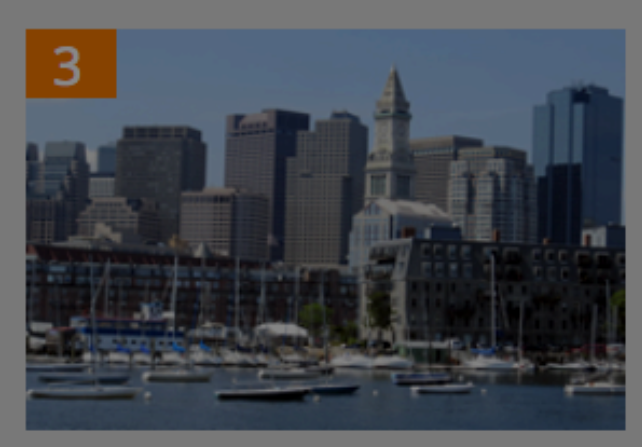

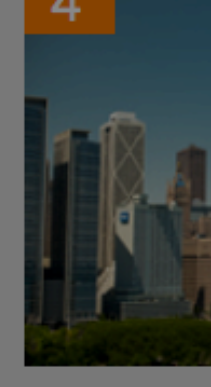

**Boston** 

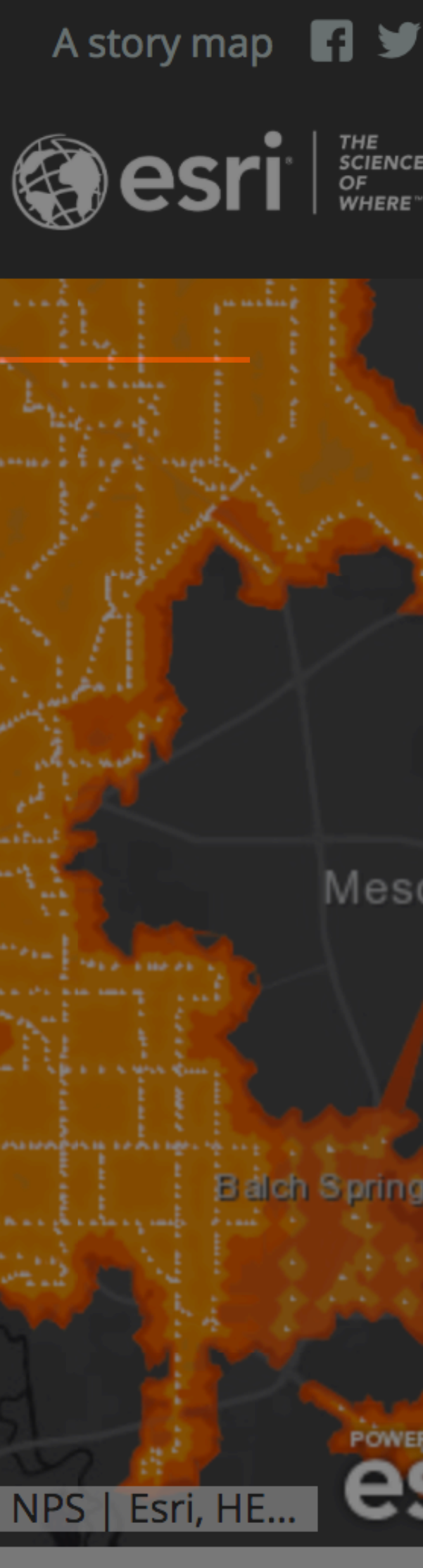

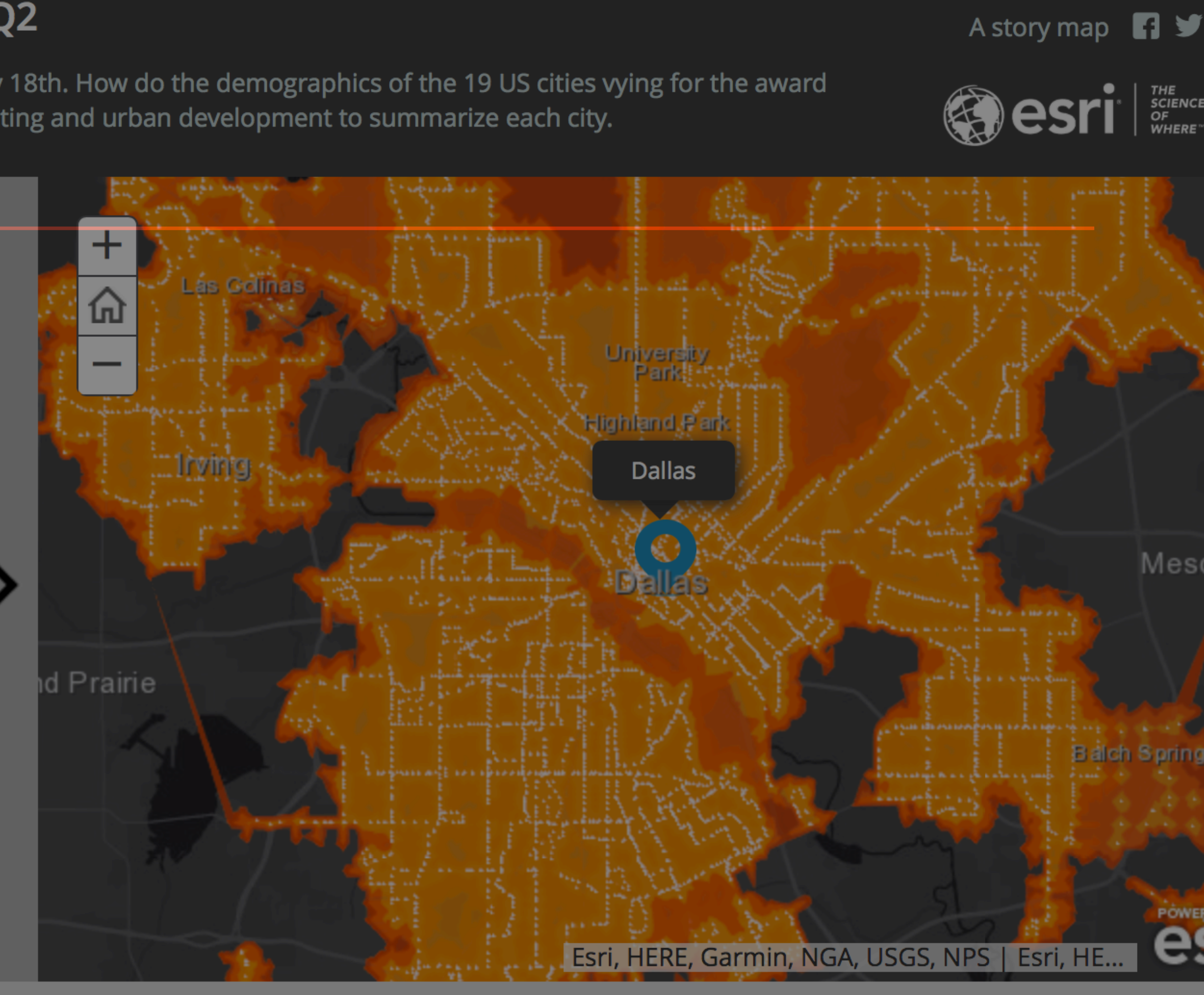

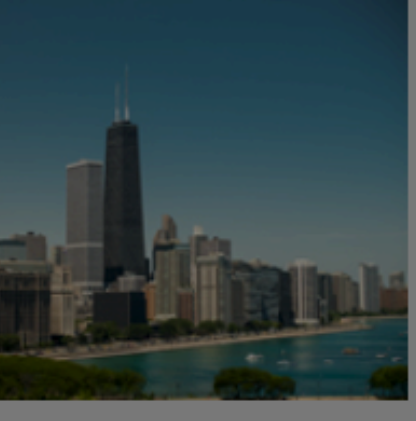

**Chicago** 

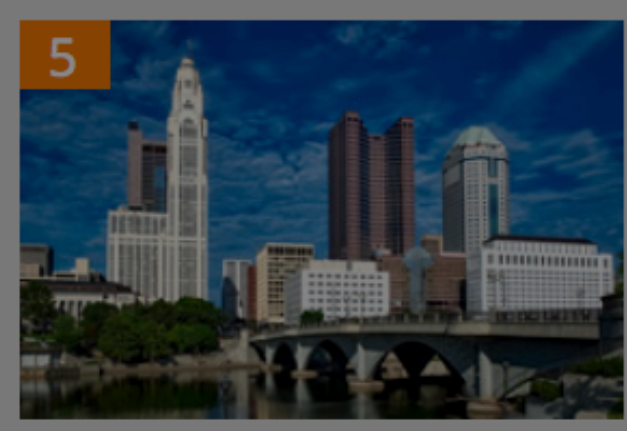

**Columbus** 

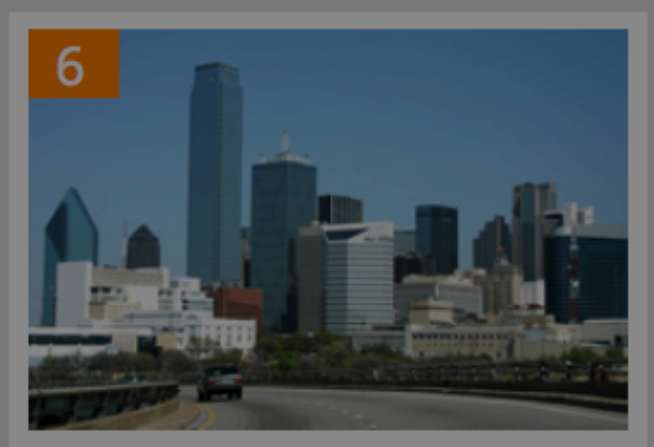

**Dallas** 

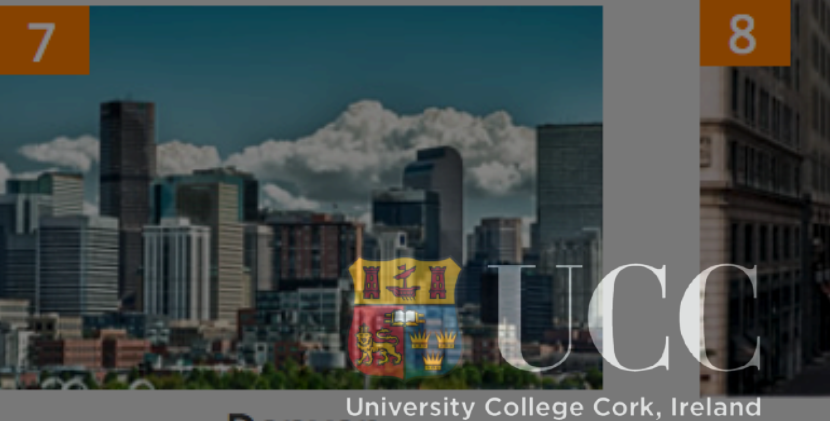

**Denver** 

### ESRI Story Map

- ‣ Esri inspires and enables people to positively impact the future through a deeper, geographic understanding of the changing world around them.
- Information Systems in the world today
- ‣ ARCGIS is arguably the deficit standard for Geographic ‣ Proprietary but very Education friendly

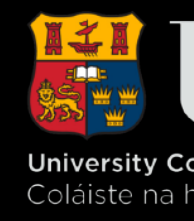

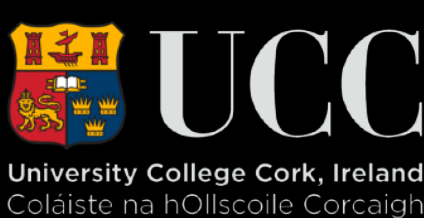

### What's Cool about Story Maps Tour

- ‣ Very robust;
- ‣ Well supported;
- ‣ Industrial Strength
- ‣ Versatile
- ‣ Implied time, but linearity and really 'just' spatial.
- ‣ Proprietary
- ‣ Data is Closed

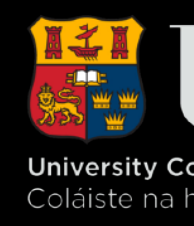

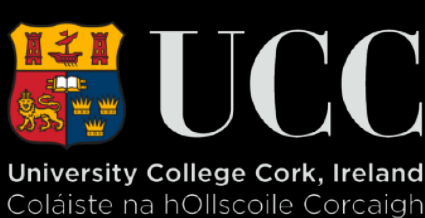

### What do you need to use Storymap JS

- ‣ A Google account;
- ‣ Shareable, rich media:
	- ‣ Flickr,
	- ‣ YouTube,
	- ‣ Vimeo,
	- ‣ Twitter
	- ‣ Wikipedia, etc.
- ‣ A concept/story map
- 

### ‣ GigaPixel is slightly more challenging as it needs Tiles.

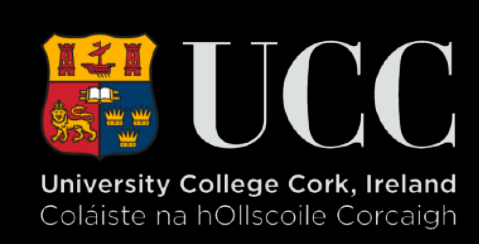

### What's Cool about Storymap JS

- ‣ It's OpenSource;
- ‣ Easy to use;
- ‣ Can Deploy on your own site;
- ‣ Easily deployed into a blog;
- ‣ Your own your own data.

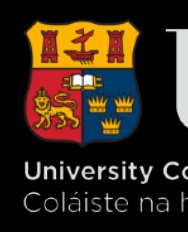

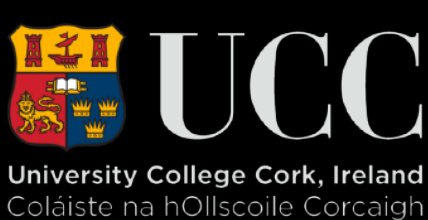

### **JuxtaPoseJS**

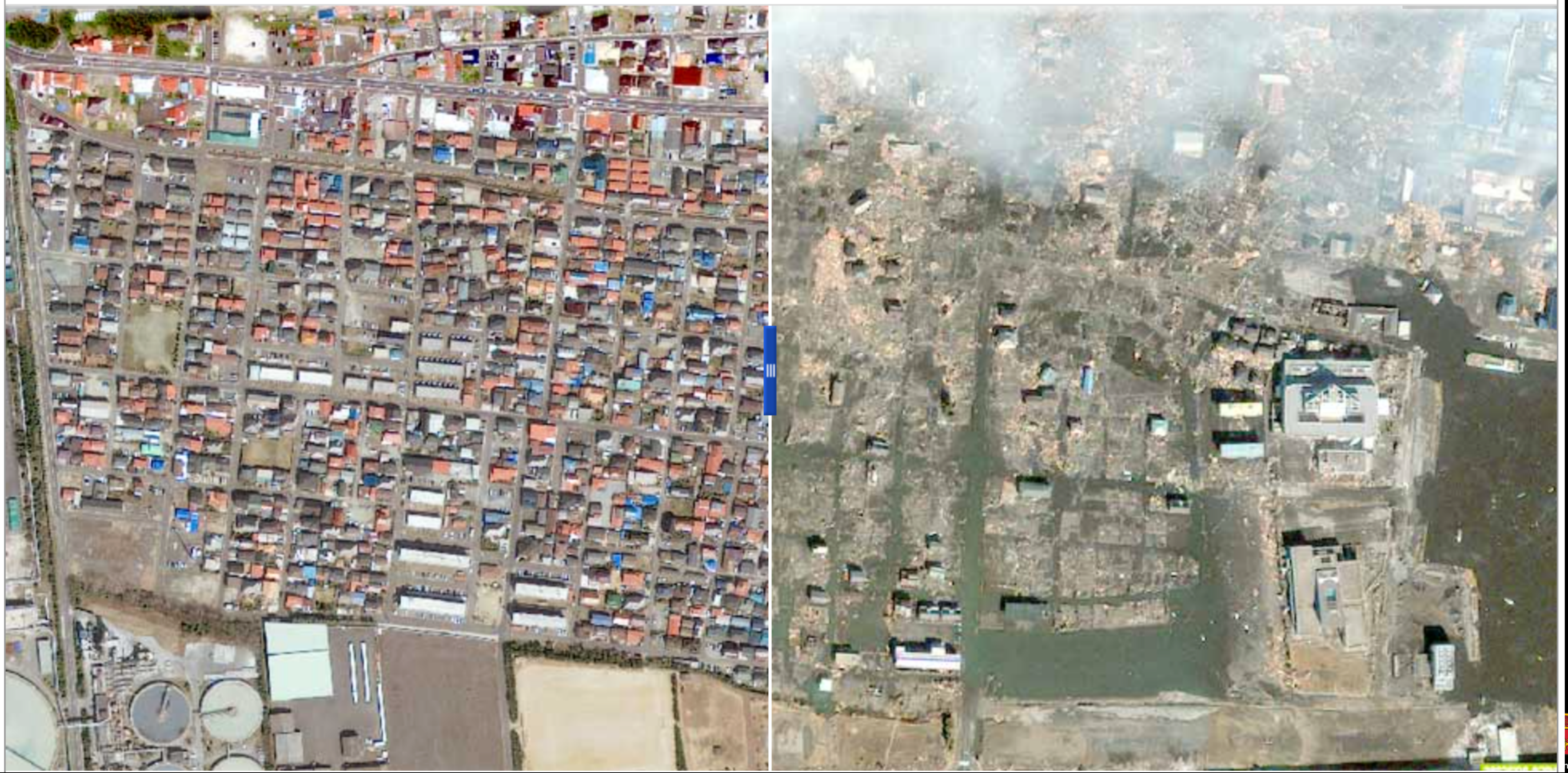

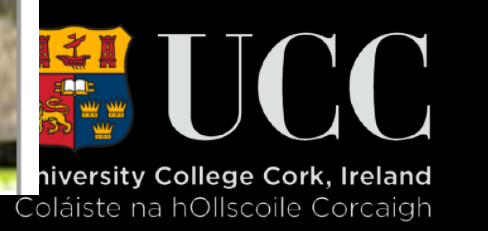

### What's Cool?

# ‣ It's OpenSource - You can get the code and go mad with it;

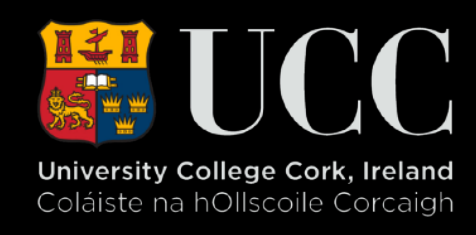

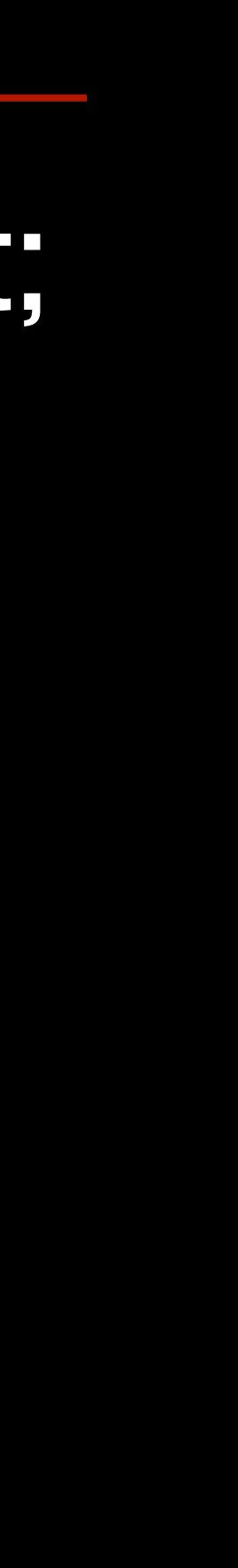

- 
- ‣ Works well with mobile devices;
- ‣ Tells a compelling story without words.

### ┑. **U** Untitled Map 1

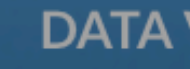

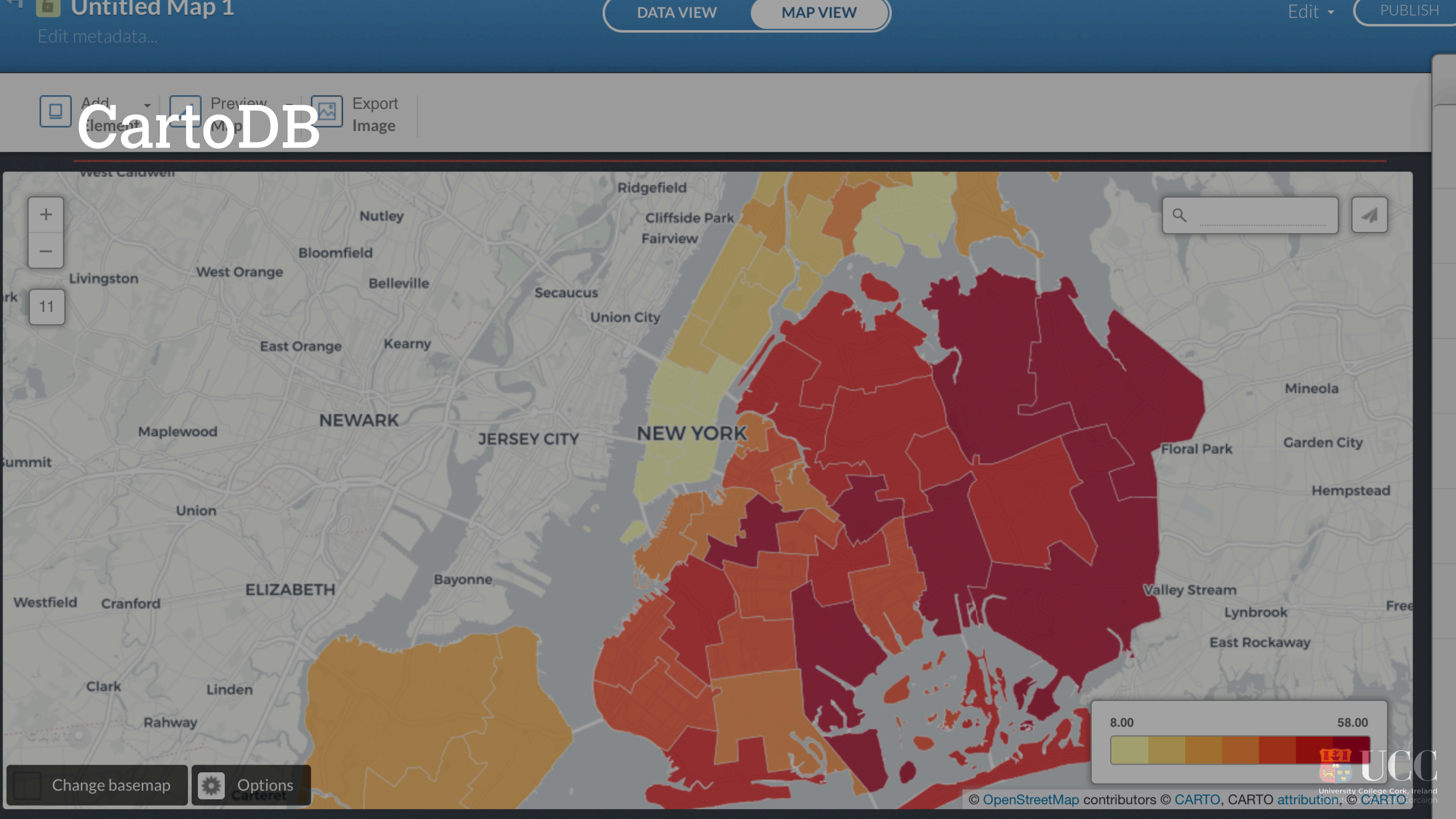

### What's Cool About CartoDB

- ‣ Although proprietary, allows for full import and export of data
- ‣ Is based on the OpenSource product Leaflet
- ‣ Easy to Use
- ‣ Easy to Customise for Professional Results ‣ Functions as a superb base for integration with other
- tools

![](_page_18_Picture_6.jpeg)

![](_page_18_Picture_7.jpeg)

![](_page_19_Picture_0.jpeg)

### LeafletJS

### an open-source JavaScript library for mobile-friendly interactive maps

### Overview Tutorials Docs Download **Plugins Blog**

### Jan 18, 2018 — <u>Leaflet 1.3.1</u> has been released.

Leaflet is the leading open-source JavaScript library for mobile-friendly interactive maps. Weighing just about 38 KB of JS, it has all the mapping features most developers ever need.

![](_page_19_Picture_7.jpeg)

![](_page_19_Picture_8.jpeg)

![](_page_20_Picture_0.jpeg)

### Thanks shawn.day@ucc.ie @iridium